Муниципальное автономное общеобразовательное учреждение «Средняя общеобразовательная школа № 10»

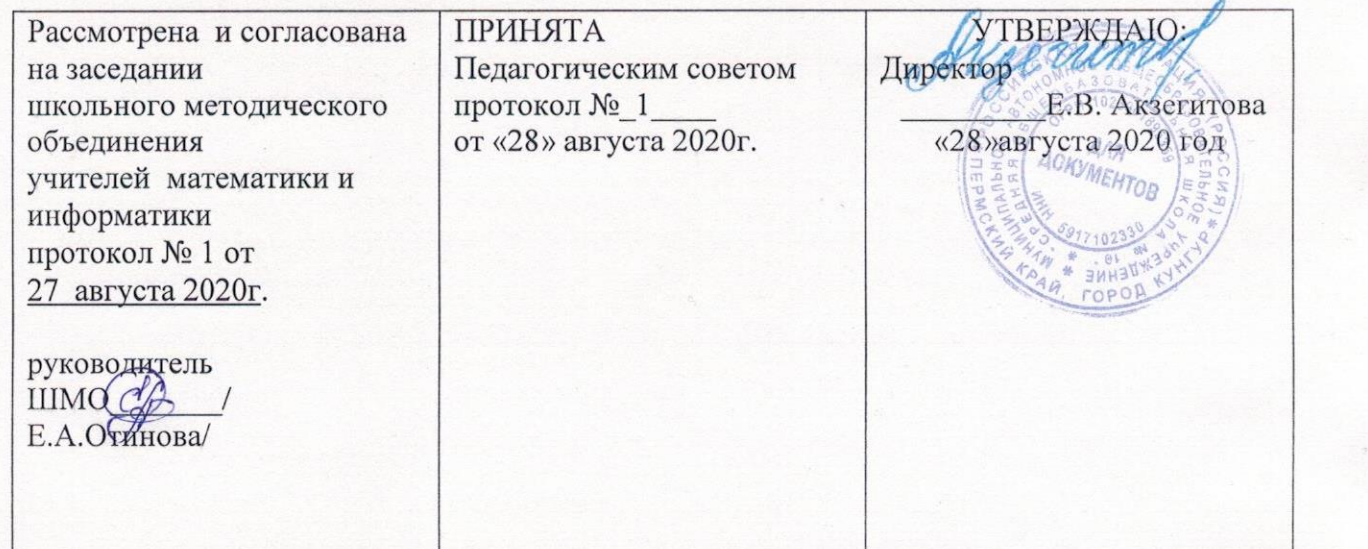

# **РАБОЧАЯ ПРОГРАММА внеурочной деятельности «Видео мастерская»для 7классов на 2020-2021 учебный год**

**Учитель**:

Мозгалева Елена Сергеевна первой категории МАОУ «СОШ №10»

Современное общество уже давно вступило в эру информационных технологий. И в новом тысячелетии наиболее актуальным становится необходимость всестороннего использования компьютерных технологий в образовательном пространстве школы. Системное внедрение в работу новых информационных технологий открывает возможность качественного усовершенствования учебного процесса и позволяет вплотную подойти к разработке информационно-образовательной среды, обладающей высокой степенью эффективности обучения.

Программа кружка «Видеомонтаж» дает возможность увидеть и раскрыть в полной мере тот потенциал, который заложен в каждом ученике. Возможность съемки и видеомонтажа на компьютере помогает воплощать творческую энергию учащихся в конкретные видеофильмы. И, главное, показать публично результаты своей работы. Эта деятельность носит практический характер, имеет важное прикладное значение и для самих учащихся.

Программа кружка «Видеомонтаж» *предполагает*:

1.Практическое приобретение учащимися навыков съемки и видеомонтажа как универсального способа освоения действительности и получения знаний.

2.Развитие творческих и исследовательских способностей учащихся, активизации личностной позиции учащегося в образовательном процессе.

3.Съемка и монтаж основных школьных мероприятий, а также помещение материала на школьный сайт.

**Новизна** данной программы состоит в том, что она даёт возможность получить навыки основ видеомонтажа, включая учащихся в систему средств массовой коммуникации школы.

**Цель программы:** достижение качественного уровня нравственной и информационной компетентностей личности школьника, способной осознавать ответственность за свою деятельность в процессе изучения основ монтажа и создания собственных видеороликов, интервьюирования.

#### **Задачи программы**

*Развивающая:*

- развитие творческих способностей подростков;

*Обучающая:*

- формирование умений работать в различных программах обработки видео;

- овладение основными навыками режиссерского мастерства.

*Воспитательная:*

- формирование нравственных основ личности будущего режиссера.

Уровень развития современного общества предполагает использование новых педагогических технологий, формирующих творческую инициативу ученика, развивающих способность самостоятельного поиска необходимой информации. При реализации программы кружка «Видеомонтаж» кардинально меняется система взаимоотношений между учителем и учеником. Из носителя и транслятора знаний учитель превращается в организатора деятельности, консультанта и коллегу. Таким образом, программа кружка «Видеомонтаж» способствует превращению образовательного процесса в результативную созидательную творческую работу.

**Формы работы** – теоретические, практические, индивидуальные и групповые занятия. Каждое занятие начинается с постановки задачи характеристики образовательного продукта, который предстоит создать учащимся.

**Основным методом** занятий в данном кружке является метод проектов. Разработка каждого проекта реализуется в форме выполнения практической работы на компьютере.

**Планируемые результаты обучения** - это помочь учащимся повысить свою компетентность в области создания собственных видеороликов, а также приобрести начальную профессиональную подготовку по данному направлению, что повысит их социальную адаптацию после окончания школы.

В рамках изучения программы **учащиеся должны владеть следующими знаниями, умениями и способами деятельности:**

- − основными методами, этапами проектирования, создания видеоролика;
- − способами эффективной работы в команде;
- − опытом коллективной разработки и публичного показа созданного проекта;
- − участием в жизни школы;

**Формы проверки результатов** освоения программы кружка включают в себя следующее:

− отчеты по практическим занятиям;

− оценку разработанных проектов и публичную защиту результатов.

**Условиями успешности обучения** в рамках программы кружка являются:

- − активность обучаемого;
- − повышенная мотивация;
- − связь обучения с жизнью школы;
- − самостоятельность мышления;
- − трансляция работ по школьному телевизору

Настоящая программа внеурочной деятельности рассчитана на одну четверть. Занятия проводятся по 1 часа в неделю. Общий объем 9 часов.

Предлагаемый курс обучения основам видеомонтажа адресован учащимся 7 классов, (по 1 четверти в каждом классе).

# **УЧЕБНО-ТЕМАТИЧЕСКИЙ ПЛАН**

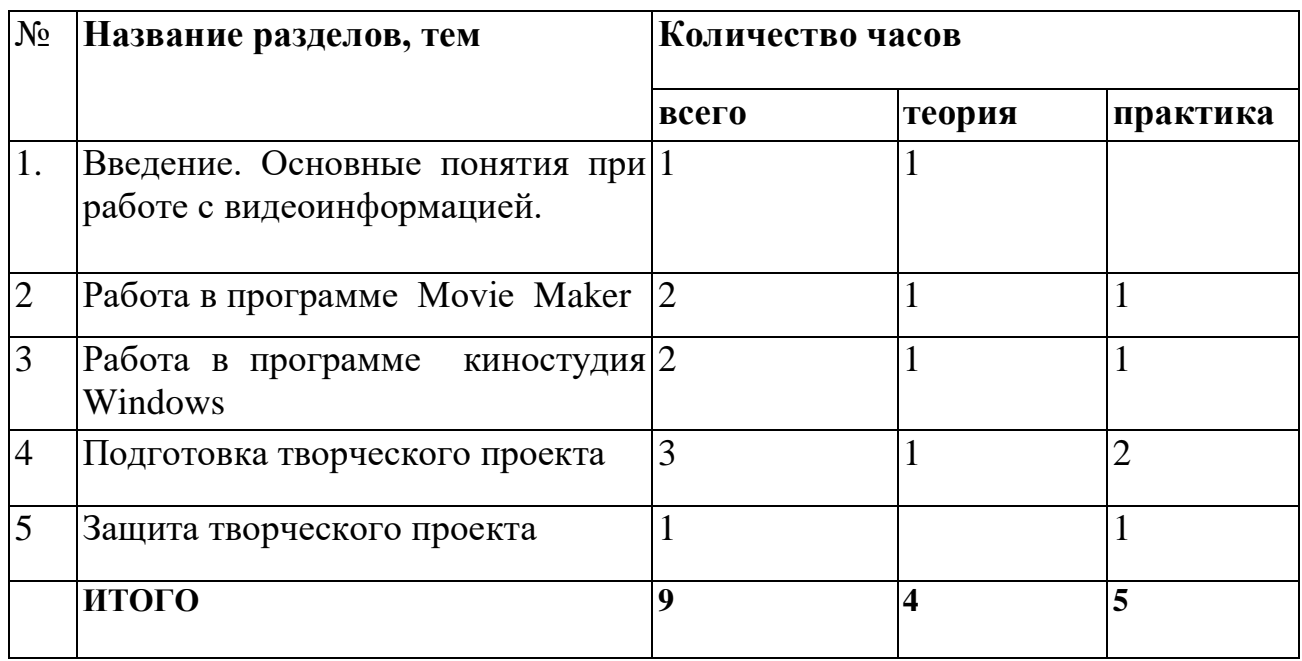

# **СОДЕРЖАНИЕ ПРОГРАММЫ**

Содержание курса кружка по видеомонтажу «Видеомонтаж» для 7 классов представлено следующими разделами:

**I. Введение. Основные понятия при работе с видеоинформацией(1 час)** Расчет затрат на создание видеофильмов в разных рекламных агенствах. Составление сметы на создание видеоролика.

Структура видеоинформации. Представление об аналоговой форме записи видео фрагментов. Знакомство с правилами работы кружка. Формулировка целей и задач кружка.

#### **II. Работа в программе Movie Maker(2 часов)**

Знакомство с программой для создания видеороликов Movie Maker. Основные приемы работы в Movie Maker. Структура окна программы.

Создание и редактирование видеоролика. Настройка переходов между фрагментами, наложение звука, оформление. Сохранение мультимедийных клипов в компактных форматах. Участие в деятельности школы. Создание тематических видеороликов.

# **III. Работа в программе киностудия Windows (2 часов)**

Знакомство с программой киностудия Windows. Сущность, назначение и возможности программы. Структура окна. Режимы работы. Создание и сохранение проекта. Редактирование проекта. Захват видео с видеокамер и других внешних устройств захвата. Работа в программе. Редактирование видеофайлов. Экспорт видеороликов. Создание видеороликов школьных мероприятий в киностудия Windows.

# **УЧЕБНО – ТЕМАТИЧЕСКОЕ ПЛАНИРОВАНИЕ ПРОГРАММЫ**

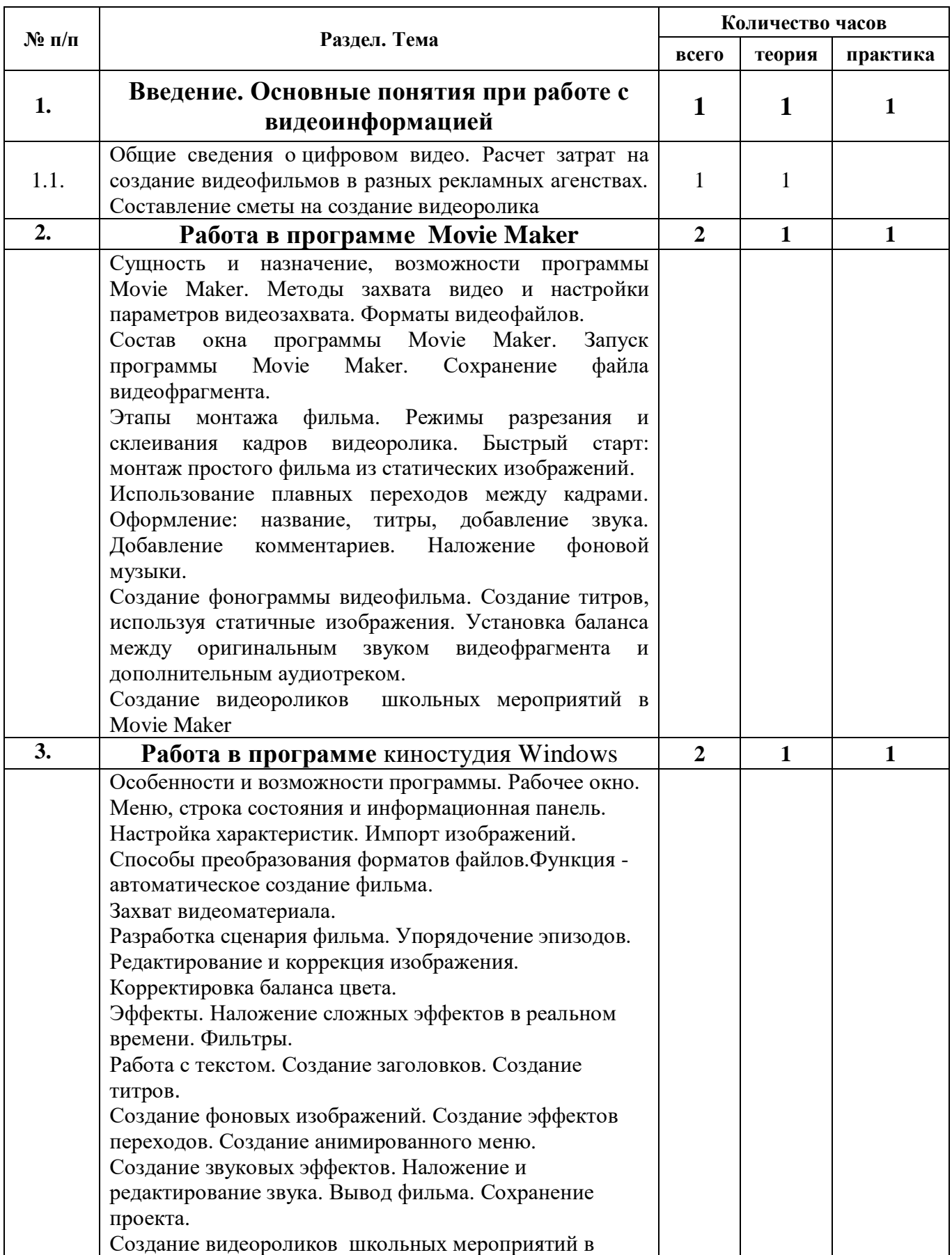

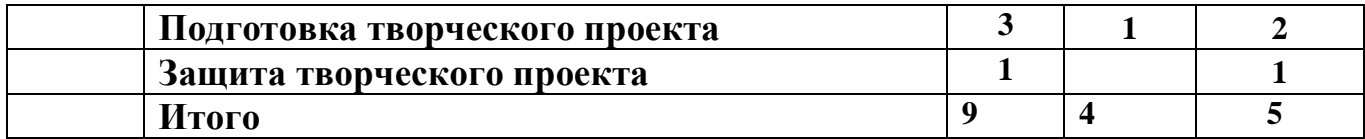

#### **Творческие проекты кружка:**

- Моя школа (выпуск видеожурналов школьных событий)
- $\bullet$  Мой класс
- Видеодекада (применение видеофрагментов лекторской группой)
- Видеоопыты
- Фотоплэнер, подготовка к фотовыставкам по определенным темам, например:
- Наши таланты
- Школьные смешинки
- Я и школа
- Мои учителя
- Создание фотослайдов картин художников родного края
- Стартует велосипед
- Наш ребенок
- Школа
- Отдых и путешествие

# **ПЕРЕЧЕНЬ СРЕДСТВ ИКТ, НЕОБХОДИМЫХ ДЛЯ РЕАЛИЗАЦИИ ПРОГРАММЫ:**

#### *Аппаратные средства:*

Компьютер

 Устройства для ручного ввода текстовой информации и манипулирования экранными объектами (клавиатура, мышь)

- Наушники
- Колонки
- Носители информации

#### *Программные средства:*

- Операционная система WINDOWS XP
- $\triangleright$  Программы для работы с видео Movie Maker и киностудия Windows

#### **Список информационных ресурсов**

Развитие информационных технологий происходит быстрыми темпами. Новые стандарты устаревают, не успев пройти официального утверждения. Обновляемые электронные издания в этом смысле более мобильны, чем "бумажные" варианты учебных пособий.

- 1. [www.vmstudio.narod.ru](http://www.vmstudio.narod.ru/)
- 2. **[www.svcd.ru](../работа%202019/Documents%20and%20Settings/Anna/Мои%20документы/Видеомонтаж%20в%20Adobe%20Premiere_%20Переходы,%20эффекты,%20клипы,%20наложение%20звука,%20аудио,%20видео,%20титры_%20Страница%201.files/svcd.htm)**
- 3. [www.spline.ru](../работа%202019/Documents%20and%20Settings/Anna/Мои%20документы/SVCD_ru%20-%20Домашняя%20видеостудия_%20Технология%20работы.files/misc.htm)
- 4. [www.samlab.ru](http://www.samlab.ru/)
- 5. [www.avi-mpg.by.ru](http://www.avi-mpg.by.ru/)
- 6. [www.studio-45y.narod.ru](http://www.studio-45y.narod.ru/)
- 7. [www.avistudio.narod.ru](http://www.avistudio.narod.ru/)

# **ЛИТЕРАТУРА**

- 1. Дэвид Рэндалл. Универсальный журналист
- 2. Егоров В.В. Телевидение: теория и практика. М., 1993
- 3. Компакт-диск "Видеомонтаж" русская версия
- 4. Материалы сайта [http://studio-45y.narod.ru/index.html](http://studio-45y.narod.ru/index.html.)
- 5. Муратов С. А. Телевизионное общение в кадре и за кадром. М., 1999
- 6. Петров М.Н., Молочков В.П. Компьютерная графика: учебник для ВУЗов СПб.: Питер, 2003
- 7. Рейнбоу В. Видеомонтаж и компьютерная графика. СПб.: Питер, 2005г
- 8. Симаков В.Д. Внимание, снимаю! // Искусство в школе. 2006, №2, С. 34-39, и N<sub>o</sub>3
- 9. Симаков В.Д. Когда в руках видеокамера // Искусство в школе. 2006. № 1. С. 55-56
- 10.Симаков В.Д. Программа «Кинооператорское мастерство». М., 2 издание 1990 г.